**© Alta3 Research, Inc. https://alta3.com**

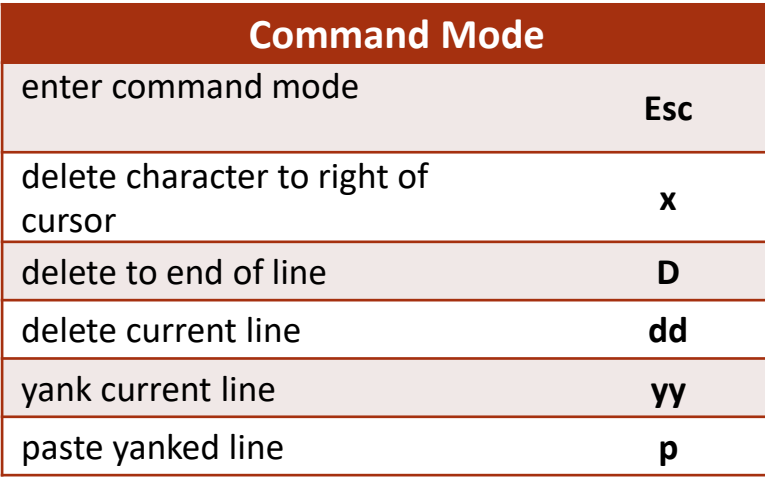

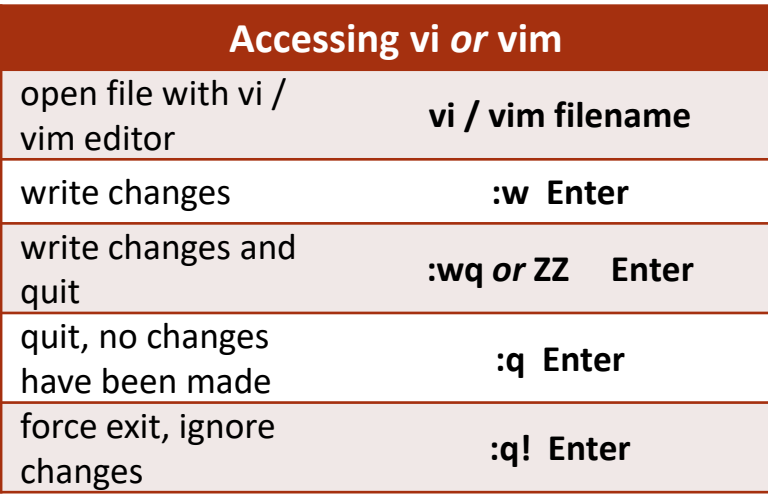

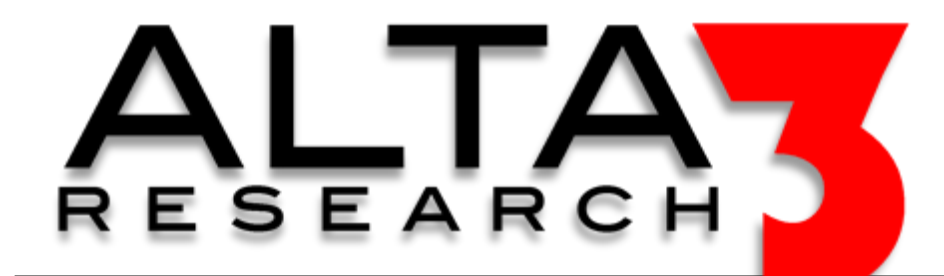

## **vi / vim Cheat Sheet**

**Download via https://alta3.com/posters/vim.pdf**

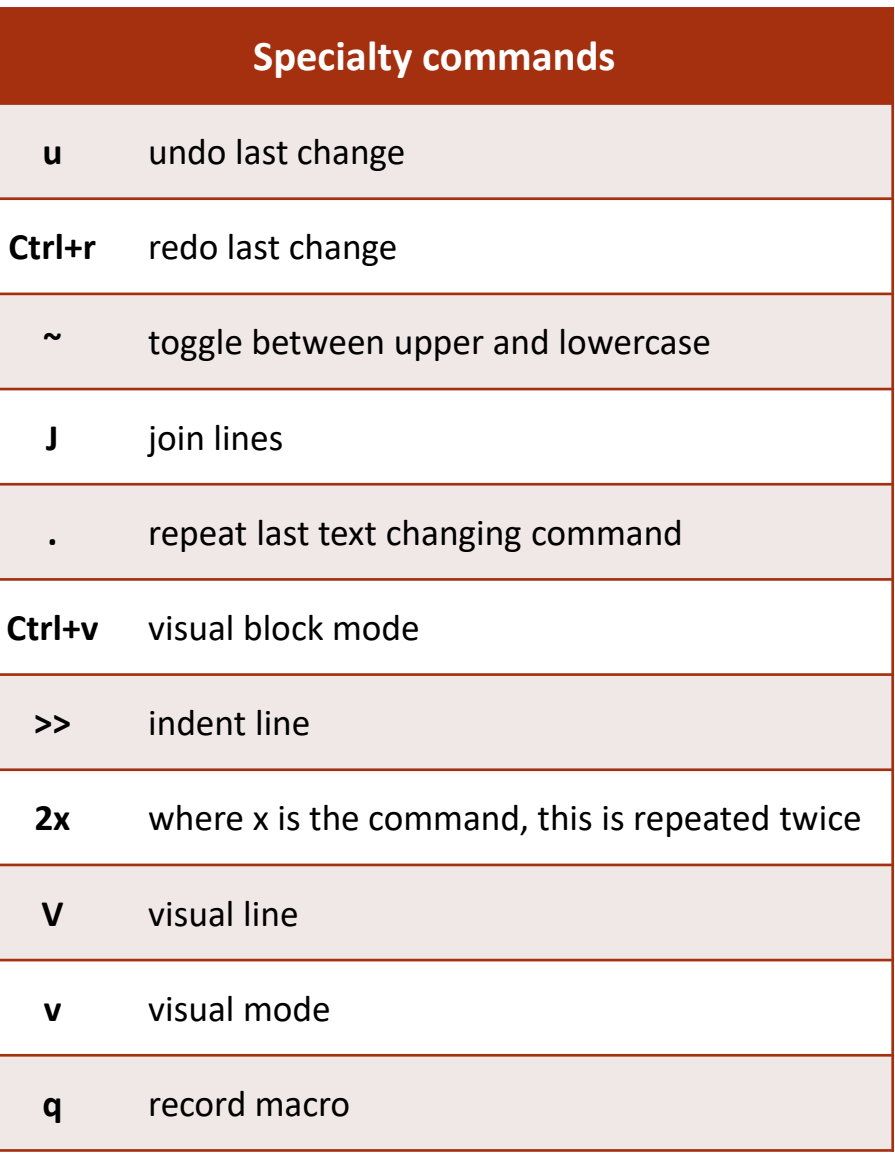

*Find more videos at:* tps://www.youtube.com/Alta3Research

**Need Telecom or IT Training? sales@alta3.com || +1-717-566-4428**

## **Visit https://alta3.com/posters for more Alta3 Posters & Cheat Sheets**

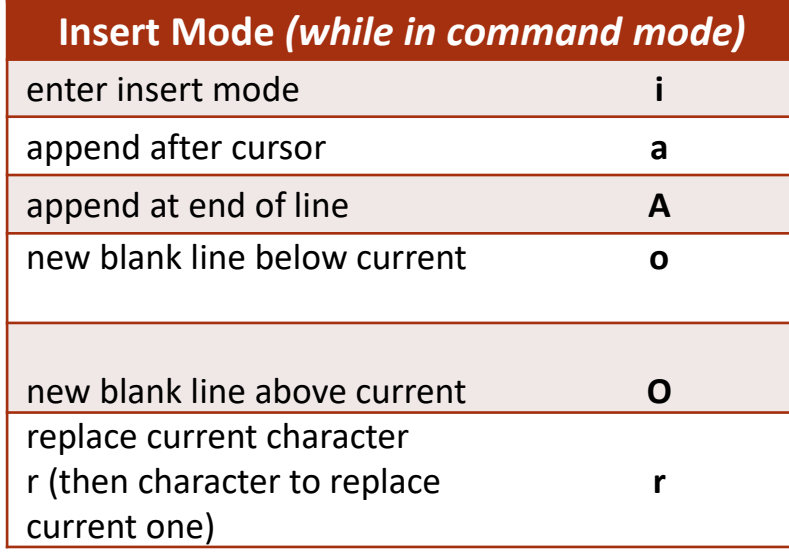

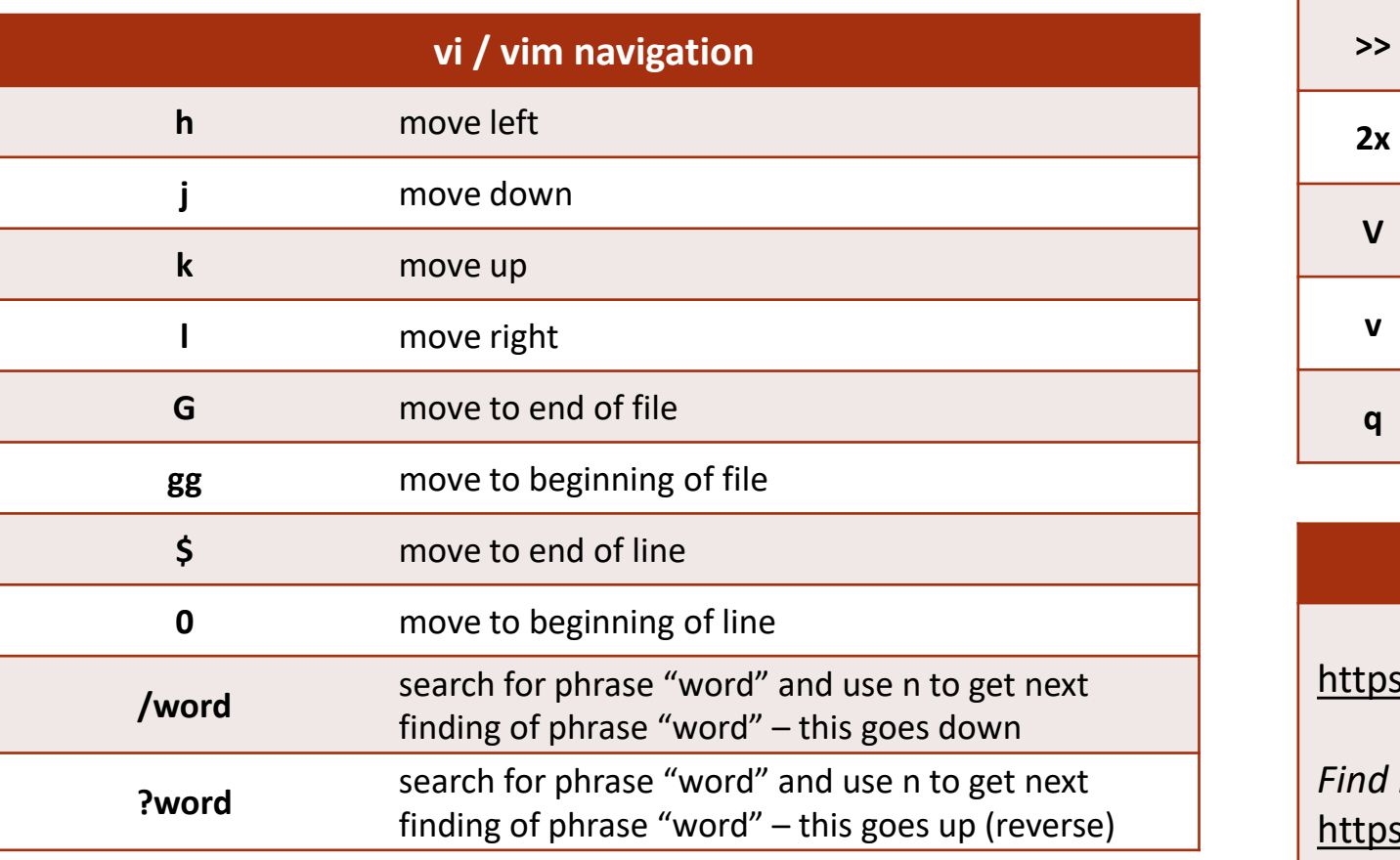

## **vi / vim tutorial**

tps://youtu.be/j6FAZgSp\_e0

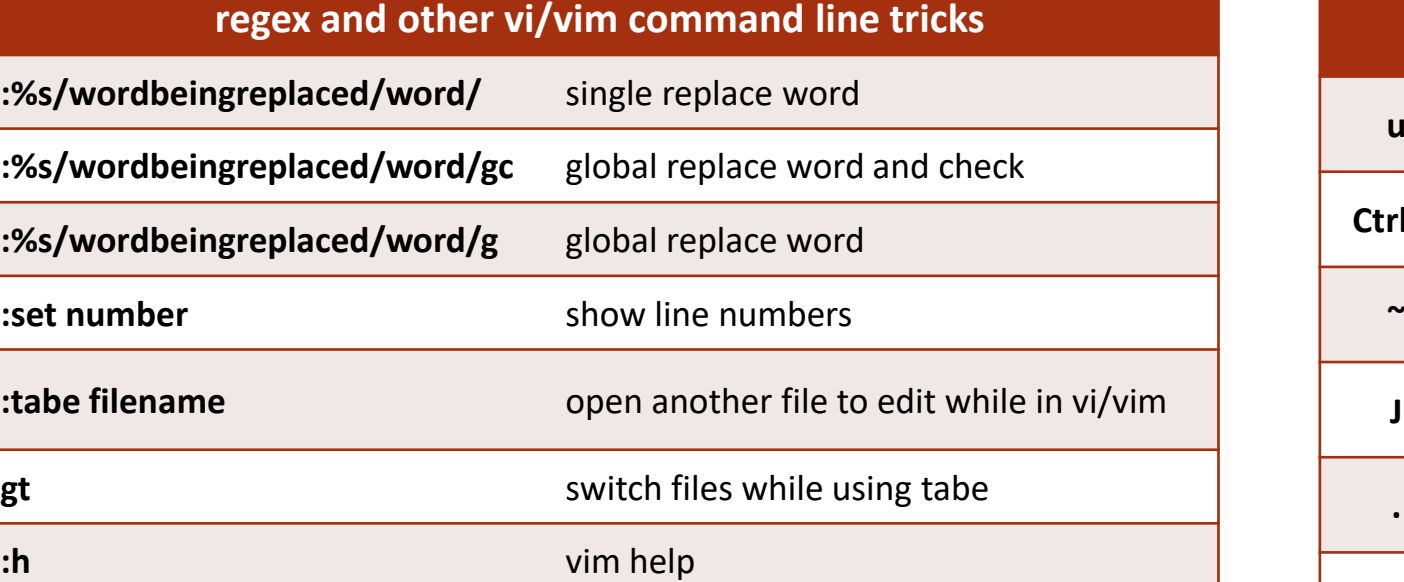